## Муниципальное общеобразовательное учреждение «Средняя общеобразовательная школа №1 г. Петровска Саратовской области»

«Принято» На заседании педагогического совета Протокол №  $\frac{6}{5}$  от 23 % 23

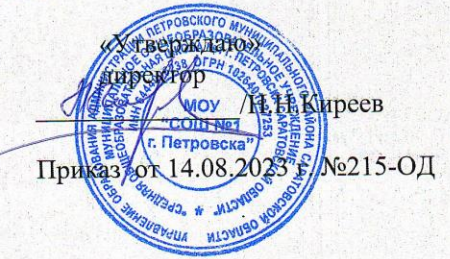

Дополнительная общеобразовательная общеразвивающая программа технической направленности «Школа компьютерного мастерства»

> Срок реализации программы: 1 год Возраст детей: 11-12 лет

> > Автор-составитель: Матвиенко Елена Валентиновна педагог дополнительного образования

г. Петровск, 2023

# **Содержание**

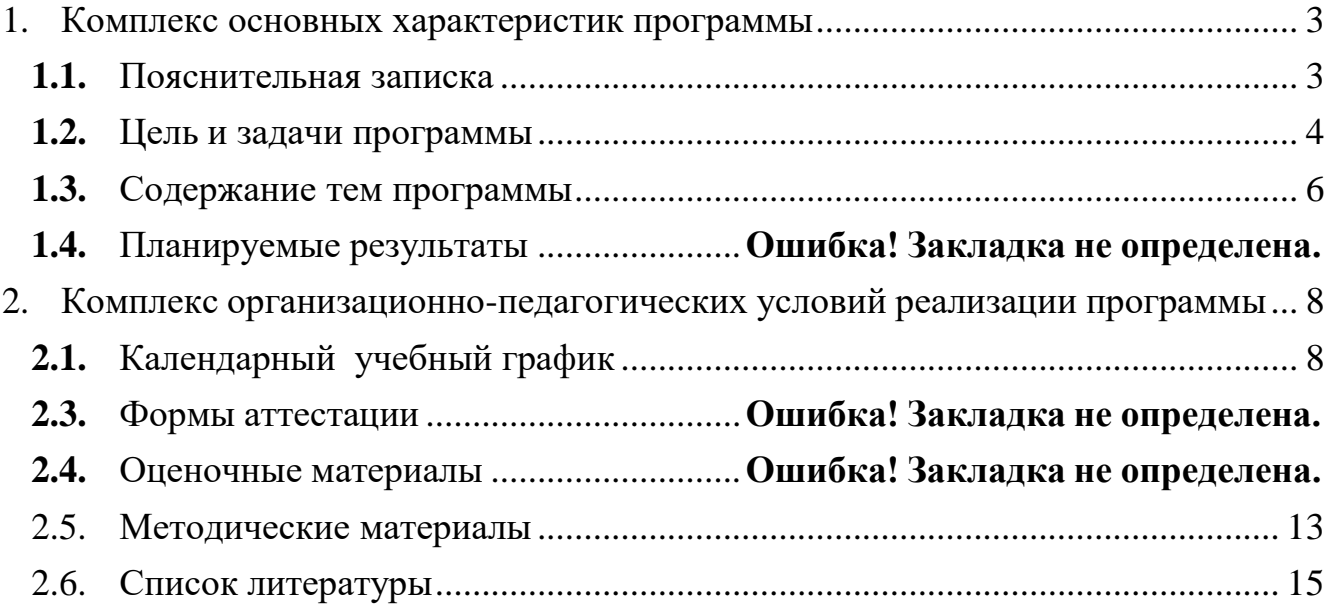

#### **1. Комплекс основных характеристик программы**

#### **1.1.Пояснительная записка**

### <span id="page-2-1"></span><span id="page-2-0"></span>**Данная программа составлена в соответствии с:**

- Федерального закона от 29.12.2012г. № 273-ФЗ «Об образовании в РФ» (часть 1 ст.13, ст. 15)
- Распоряжение Правительства РФ от 31.03.2022 № 678-р «Об утверждении Концепции развития дополнительного образования детей до 2030 года»
- Приказ Министерства просвещения РФ от 30.09.2020 № 533 «О внесении изменений в Порядок организации и осуществления образовательной деятельности по дополнительным общеобразовательным программам», утвержденный приказом Министерства просвещения РФ от 9 ноября 2018 г. № 196»
- Письмо Минобрнауки России от 03.07.2018 № 09-953 «Основные требования к внедрению системы персонифицированного финансирования дополнительного образования детей в субъектах Российской Федерации для реализации мероприятий по формированию современных управленческих и организационно-экономических механизмов в системе дополнительного образования детей в рамках государственной программы Российской Федерации «Развитие образования».
- Постановление Главного государственного санитарного врача РФ от 28 сентября 2020 г. № 28 «Об утверждении санитарных правил СП 2.4.3648-20 «Санитарно-эпидемиологические требования к организациям воспитания и обучения, отдыха и оздоровления детей и молодежи»
- Постановление от 28 января 2021 г. № 2 «Об утверждении санитарных правил и норм СанПиН 1.2.3685-21 «Гигиенические нормативы и требования к обеспечению безопасности и (или) безвредности для человека факторов среды обитания».

#### **Направленность программы** – техническая.

Данная общеобразовательная общеразвивающая программа разработана для реализации в МОУ «СОШ №1 г. Петровска» в центре образования цифрового и гуманитарного профилей «**Точка роста**». – **«Школа компьютерного мастерства».**

Программа учебного курса «Школа компьютерного мастерства» направлена на подготовку творческой, технически грамотной, гармонично развитой личности, обладающей логическим мышлением, способной анализировать и решать задачи в команде в области информационных технологий, решать ситуационные кейсовые задания, основанные на групповых проектах.

Занятия по данному курсу рассчитаны на общенаучную подготовку обучающихся, развитие их мышления, логики, математических способностей, исследовательских навыков.

Учебный курс «Школа компьютерного мастерства» построен таким образом, чтобы помочь учащимся заинтересоваться информатикой вообще и найти ответы на вопросы, с которыми им приходится сталкиваться в повседневной жизни при работе с большим объёмом информации; научиться общаться с компьютером, который ничего не умеет делать, если не умеет человек.

Основная задача курса – способствовать формировать у школьников информационной и функциональной компетентности, развитие алгоритмического мышления.

Назначение курса – помочь детям узнать основные возможности компьютера и научиться ими пользоваться в повседневной жизни.

**Актуальность:** в настоящее время процесс информатизации проявляется во всех сферах человеческой деятельности. Использование современных

информационных технологий является необходимым условием успешного развития как отдельных отраслей, так и государства в целом. Создание, внедрение, эксплуатация, а также совершенствование информационных технологий немыслимо без участия квалифицированных и увлечённых специалистов, в связи с этим внедрение курса «Школа компьютерного мастерства» в учебный процесс актуально.

#### **Адресат программы**

Программа адресована учащимся 5 класса.

**Возрастные особенности.** Возраст 10-11 лет называется младшим школьным возрастом.

Доминирующей функцией в младшем школьном возрасте становиться *мышление.* Интенсивно развиваются, перестраиваются сами мыслительные процессы. От интеллекта зависит развитие остальных психических функций. Завершается переход от наглядно - образного к словесно - логическому мышлению. У ребенка появляются логически верные рассуждения. Школьное обучение строится таким образом, что словесно-логическое мышление получает преимущественное развитие.

**Наполняемость групп** - рекомендуемый минимальный состав: от 12 до15 человек. **Сроки реализации программы**

На освоение программы предусмотрено 36 часов учебной нагрузки, занятия 1 раза по 1 часу в неделю.

### **Режим занятий**

1 занятие в группах длится 1 академический час (45 минут).

Для учащихся во время занятий предусмотрены дополнительные перерывы для отдыха – физкультминутки и дыхательная гимнастика.

**Форма обучения** – очная, при возникновении форс-мажорных обстоятельств, по согласованию с родителями, на основании приказа руководителя ОУ форма переходит в дистанционную (заочную)

### **1.2. Цель и задачи программы**

<span id="page-3-0"></span>**Цель программы:** начальное освоение инструментальных компьютерных сред для работы с информацией разного вида (тексты, изображения, анимированные изображения, схемы предметов, сочетания различных видов информации в одном информационном объекте).

#### **При построении курса поставлены следующие задачи:**

- начальное освоение инструментальных компьютерных сред для работы с информацией разного вида (текстами, изображениями, анимированными изображениями, схемами предметов, сочетаниями различных видов информации в одном информационном объекте);

- создание завершённых проектов с использованием освоенных инструментальных компьютерных сред;
- ознакомление со способами организации и поиска информации;
- создание завершённых проектов, предполагающих организацию (в том числе каталогизацию) значительного объёма неупорядоченной информации;
- создание завершённых проектов, предполагающих поиск необходимой информации;
- формирование конструкторских и исследовательских навыков активного творчества с использованием современных технологий, которые обеспечивает компьютер;

Организация деятельности обучающихся на занятиях основывается на следующих принципах:

- занимательность;
- научность;
- сознательность и активность;
- наглядность;
- доступность;
- связь теории с практикой;
- индивидуальный подход к учащимся.

Курс позволяет наиболее успешно применять индивидуальный подход к каждому школьнику с учётом его способностей, более полно удовлетворять познавательные и жизненные интересы учащихся.

#### **1.3. Содержание тем программы Учебный план**

<span id="page-4-0"></span>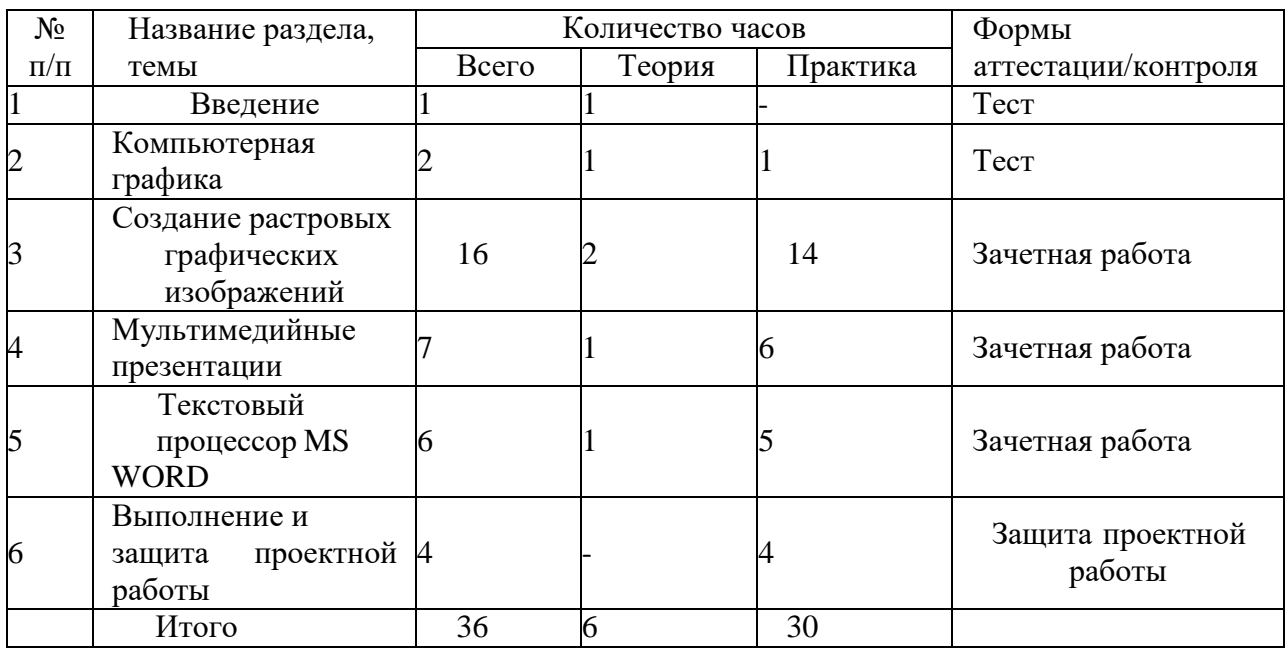

### **Содержание учебного плана**

### **Введение (1ч)**

Теория: Правила поведения в кабинете информатики и техника безопасности при

работе с компьютерной техникой, электробезопасность. Требования к организации рабочего места. Санитарно-гигиенические нормы при работе за компьютером

### **Компьютерная графика (2 ч)**

Теория: Задачи, цели курса. Растровая и векторная графика, способы организации. Практика: Пиксель, разрешение изображения, графические примитивы, чувствительность к масштабированию. Форматы графических файлов. Графические редакторы: многообразие, возможности, область применения. Сохранение графического файла.

### **Создание растровых графических изображений (16 ч)**

Теория: Графический редактор Paint: знакомство с интерфейсом программы, инструментами создания графических изображений, использование различных эффектов – добавление цветов в палитру, обращение цветов, изменение размера и местоположения рисунка, настройка атрибутов рисунка, создание меткого изображения с помощью сетки пикселей.

Практика: Создание и редактирование графических изображений: букета в вазе, дома «моей мечты», геометрического и растительного орнамента, новогодней и Рождественской открытки.

Теория: Назначение графического редактора GIMP. Основные элементы рабочего окна программы GIMP. Знакомство с основными панелями GIMP.Практика: Форматирование и редактирование изображений. Основные функции графического редактора GIMP: создание и редактирование рисунков. Понятие слоев. Создание, перемещение, удаление слоев. Режим слоя, прозрачность слоя. Инструменты для работы со слоями: перемещения, масштабирование, поворот, искривление, перспектива, зеркало. Цветовые модели RGB и CMY. Понятие анимации. Работа со слоями — создание кадров анимации. Сохранение анимированных изображений, оптимизация анимированных изображений.

## **Мультимедийные презентации (7 ч)**

Теория: Мир мультимедиа. Виды презентаций. Редактор электронных презентаций MS Power Point. Интерфейс программы, структура окна. Знакомство с инструментами создания объектов на слайде, правил работы в среде редактора электронных презентаций. Практика: Вставка графики, текста, звука. Преобразование графических объектов и создание на их основе новых объектов с использованием возможностей меню группировка-разгруппировка. Анимирование объектов на слайдах и организация переходов слайдов с использованием различных эффектов их анимации. Создание управляющих кнопок и гиперссылок. Пути перемещения объектов.

## **Текстовый процессор MS WORD (6 ч)**

Теория: Знакомство с текстовым процессором WORD. Меню, панели инструментов. Практика: Редактирование текста. Форматирование текста. Работа с таблицами. Сложные таблицы. Создание векторных изображений. Редактор формул. Газетные колонки, поиск и замена слов.

## **Повторение. Выполнение и защита проектной работы (4 ч)**

Растровая графика. Векторная графика. Мультимедийные презентации.

*Творческие работы*: самопрезентация, «Моя семья», «Морское дно», слайд-фильм с эффектами мультипликации, открытка-поздравление, презентация-поздравление

## **1.4. Планируемые результаты**

## **Предметные**:

- обобщать, делать несложные выводы;
- выполнять основные операции при создании информационного объекта;

## **Личностные**:

- обучающиеся творчески подходят к решению задачи;
- излагают мысли в четкой логической последовательности, отстаивают свою точку зрения, анализируют ситуацию и самостоятельно находят ответы на вопросы путем логических рассуждений.

## **Метапредметные**:

 обучающиеся проявляют коммуникативные навыки и стремление к деятельности, направленной довести решение задачи до работающей модели и на изменение самого себя (саморазвитие).

## **2. Комплекс организационно-педагогических условий реализации программы 2.1. Календарный учебный график**

**Период обучения —** сентябрь-май.

**Количество учебных недель —** 36

### **Количество часов —** 36.

## **Режим проведения занятий:** 1 раза в неделю.

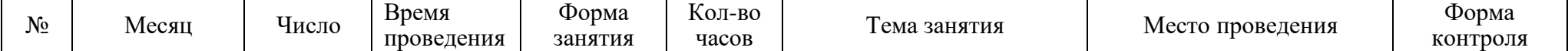

<span id="page-7-1"></span><span id="page-7-0"></span>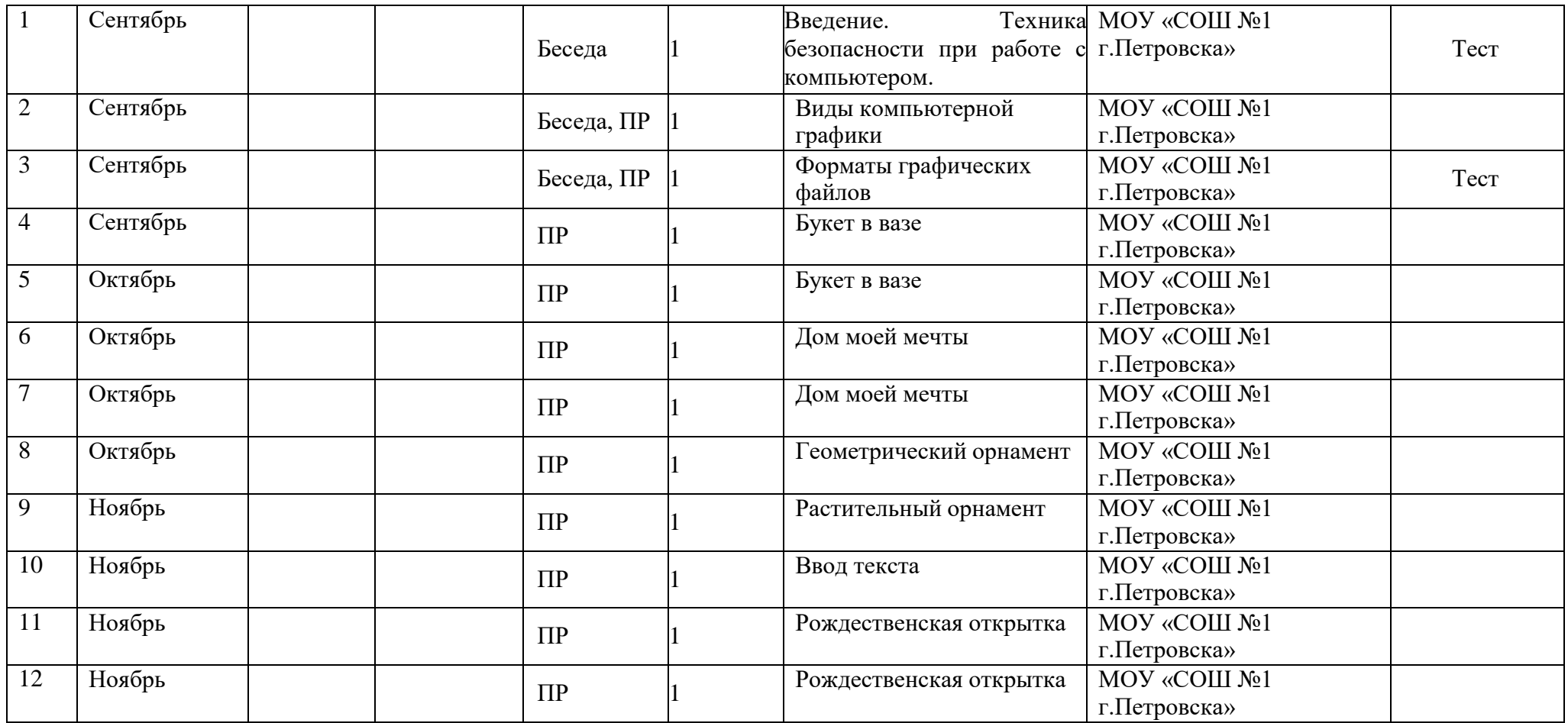

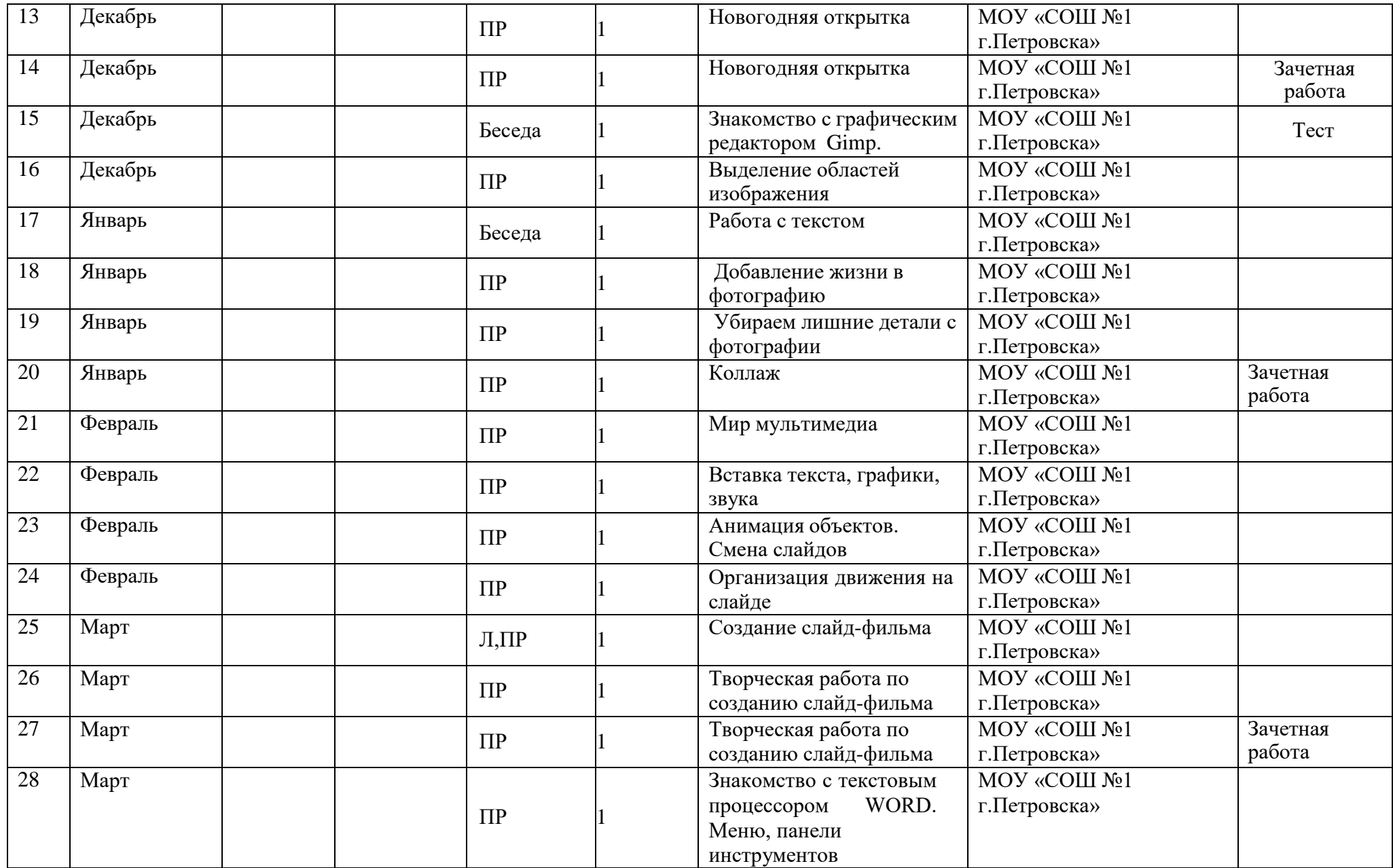

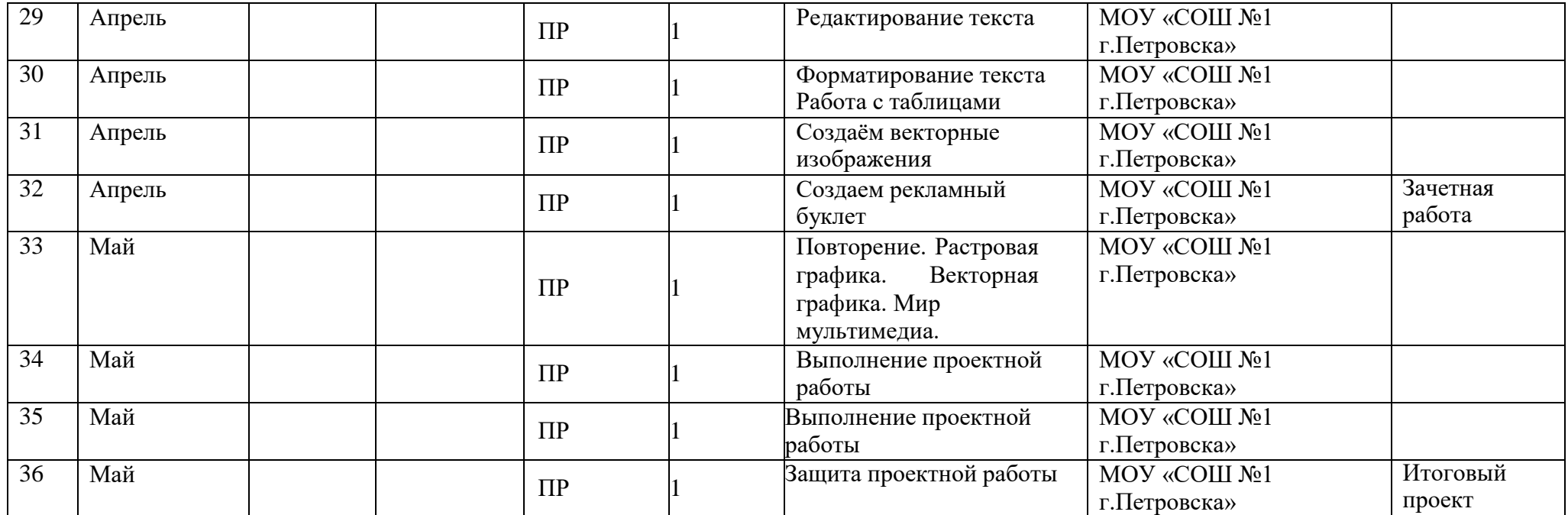

#### **Материально-технические условия реализации программы Аппаратное и техническое обеспечение:**

Рабочее место обучающегося:

- ноутбук: производительность процессора (по тесту PassMark CPU BenchMar[khttp://www.cpubenchmark.net/\):](http://www.cpubenchmark.net/)) не менее 2000 единиц; объем оперативной памяти: не менее 4 Гб; объем накопителя SSD/еММС: не менее 128 Гб (или соответствующий по характеристикам персональный компьютер с монитором, клавиатурой и колонками). Рабочее место преподавателя:
- ноутбук: процессор Intel Core i5-4590/AMD FX 8350 аналогичная или более новая модель, графический процессор NVIDIA GeForce GTX 970, AMD Radeon R9 290 аналогичная или более новая модель, объем оперативной памяти: не менее 4 Гб, видеовыход HDMI 1.4, DisplayPort 1.2 или более новая модель (или соответствующий по характеристикам персональный компьютер с монитором, клавиатурой и колонками);
- компьютеры должны быть подключены к единой сети Wi-Fi с доступом в интернет;
- презентационное оборудование (проектор с экраном) с возможностью подключения к компьютеру — 1 комплект;
- флипчарт с комплектом листов/маркерная доска, соответствующий набор письменных принадлежностей — 1 шт.;
- Wi-Fi роутер.

## **Программное обеспечение:**

- веб-браузер;
- пакет офисного ПО.

**Информационные условия реализации программы** обеспечиваются современной информационно-образовательной средой (ИОС), включающей:

– комплекс информационных образовательных ресурсов, в том числе цифровые образовательные ресурсы;

– совокупность технологических средств ИКТ: компьютеры, иное информационное оборудование, коммуникационные каналы;

- доступ к сайту школы, другим сайтам.

- информационно-образовательные ресурсы на сменных оптических носителях;

- информационно-образовательные ресурсы сети Интернет;

- информационно-телекоммуникационная инфраструктура.

#### **Кадровое обеспечение**

Реализацию программы обеспечивает педагог дополнительного образования, имеющий высшее образование, способный к инновационной профессиональной деятельности, имеющий опыт работы в объединениях технической направленности.

#### **2.3. Формы аттестации**

Знания по данной программе не могут подвергнуться жесткой аттестации, т.к. она направлена на формирование у учащихся стремления к дальнейшему познанию себя, поиск новых возможностей реализации своего потенциала.

Программа предполагает следующие способы проверки результатов: наблюдение, проектная и исследовательская деятельность, тестирование, практическая работа, самостоятельная работа, ролевая игра

#### **Формы отслеживания и фиксации образовательных результатов**

*Входная диагностика* проводится в сентябре с целью выявления первоначального уровня знаний и умений и проводится в форме педагогического наблюдения, а также теста, определяющего интерес детей к изучаемой тематике.

*Текущий контроль* осуществляется на занятиях в течение всего учебного года для отслеживания уровня освоения учебного материала программы и развития личностных качеств обучающихся. Он проводится в различных формах: педагогическое наблюдение, беседа, анализ на каждом занятии педагогом и обучающимися качества выполнения творческих работ и приобретенных навыков общения.

*Промежуточный контроль* предусмотрен по окончании года обучения с целью выявления уровня освоения программы обучающимися и корректировки процесса обучения.

В качестве промежуточного контроля применяются такие его формы как анализ участия каждого обучающего в конкурсах, анализ его научной и творческой деятельности, проведение викторины и проблемной беседы.

#### **Формы предъявления и демонстрации образовательных результатов**

*Итоговый контроль* проводится в конце учебного года и по окончанию образовательной программы (май) в форме: защита индивидуального, авторского, или коллективного творческого проекта.

### **Методические материалы**

Объяснительно-иллюстративный – объяснение, рассказ, беседа, инструктаж, демонстрация, работа с технологическими картами и др.);

Эвристический – метод творческой деятельности (создание творческих моделей);

Проблемный – постановка проблемы и самостоятельный поиск её решения обучающимися;

Программированный – набор операций, которые необходимо выполнить в ходе выполнения практических работ (форма: компьютерный практикум, проектная деятельность);

Метод проектов – технология организации образовательных ситуаций, в которых обучающийся ставит и решает собственные задачи, технология сопровождения самостоятельной деятельности обучающихся.

**Методы воспитания:** поощрение, стимулирование, мотивация

**Формы организации деятельности** обучающихся:

1. Занятия коллективные, групповые, межуровневые (занятия для обучающихся, освоивших или осваивающих начальные уровни программы, проводят обучающиеся, освоившие более высокий уровень).

2. Индивидуальная работа детей, предполагающая самостоятельный поиск различных ресурсов для решения задач:

- методические пособия;
- материально-технические (электронные источники информации);
- социальных (консультации специалистов, общение со старшеклассниками, сверстниками, родителями).

3. Участие в выставках, конкурсах, соревнованиях различного уровня.

**Педагогические технологии**- технология индивидуального обучения, технология группового обучения, технология коллективного взаимообучения, технология дифференцированного обучения, технология исследовательской деятельности, технология проектной деятельности, технология игровой деятельности, коммуникативная технология обучения, технология образа и мысли, здоровьесберегающая технология, технология коллективной творческой деятельности

### **2.5. Методические материалы**

### <span id="page-12-0"></span>**Методы обучения:**

- самостоятельная индивидуальная работа;
- групповая работа;
- проектная работа.

#### **Формы обучения:**

- мини-лекции с элементами дискуссии;
- компьютерные практикумы.

Занятия включают лекционную и практическую часть. В качестве основной формы организации учебных занятий используется выполнение обучающимися практических заданий за компьютером (компьютерный практикум). Роль учителя

состоит в небольшом по времени объяснении нового материала и постановке задачи, а затем консультировании обучающихся в процессе выполнения ими практической работы.

Кроме разработки проектов под руководством учителя, обучающимся предлагаются практические задания для самостоятельного выполнения.

Текущий контроль выполняется по результатам выполнения учениками этих практических заданий. Итоговый контроль осуществляется в форме защиты итоговых проектов. На каждом уроке материал излагается следующим образом:

- повторение основных понятий и методов работы с ними;
- изучение нового материала;
- основные приёмы работы (самостоятельная практическая работа);
- проекты для самостоятельного выполнения.

#### **Формы подведения итогов реализации программы:**

- $\bullet$  опрос,
- наблюдение,
- выставки,
- конкурсы,
- викторины,
- защита проектов.

### **2.6. Список литературы**

<span id="page-13-0"></span>1. Борман Дж. Компьютерная энциклопедия для школьников и их родителей. – СПб.,

1996.

- 2. Гигиенические требования к использованию ПК в начальной школе// Начальная школа, 2002. - № 5. – с. 19 - 21.
- 3. Завьялова О.А. Воспитание ценностных основ информационной культуры младших школьников// Начальная школа, 2005. - № 11. – с. 120-126.
- 4. Тур С.Н., Бокучава Т.П. Информатика. Методические рекомендации для учителя. 2–4 классы. Санкт – Петербург. "БХВ-Петербург", 2014.
- 5. Авторская программа Тур С.Н., Бокучавы Т.П. «Первые шаги в мире информатики» для учащихся 1-4х классов / Санкт-Петербург «БХВ-Петербург» 2005 г.
- 6. Клейман Т.М. Школы будущего: Компьютеры в процессе обучения. -М.: Радио и связь, 1997.
- 7. Информатика: Учебник для 5 класса/Л.Л. Босова. 5-е изд. М.: БИНОМ. Лаборатория знаний, 2013
- 8. Поурочные разработки по информатике:5 класс/ Югова Н.Л., Хлобыстова И.Ю. - М.: ВАКО, 2010.
- 9. Информатика. 5-6 класс. Начальный курс: Учебник. 2-е изд., переработанное/под ред. Н.В. Макаровой. – СПб.: Питер, 2006.
- 10. Афанасьева Е. Презентации в Power Point. Шпаргалка. /Издательство: НТ Пресс, 2006г - 160с

### **Литература для обучающихся**

- 1. «Информатика. Основы компьютерной грамоты. Начальный курс» под ред. Н.В. Макаровой, Питер, 2004 г.
- 2. Мой друг компьютер. Детская энциклопедия А.В. Зарецкий
- 3. Соболев А. Игры с Чипом. М.: Детская литература, 1991

#### **Сведения об источниках информации**

## **Интернет ресурсы.**

- <http://www.informika.ru/>
- [http://www.informika.ru](http://www.informika.ru/)
- [http://www.edu.ru](http://www.edu.ru/)
- [http://teacher.fio.ru](http://teacher.fio.ru/)
- [http://www.encyclopedia.ru](http://www.encyclopedia.ru/)
- [http://www.kpolyakov.ru](http://www.kpolyakov.ru/)
- [http://www.informika.na.by](http://www.informika.na.by/)